## **Anleitung Anmeldung / Termineingabe**

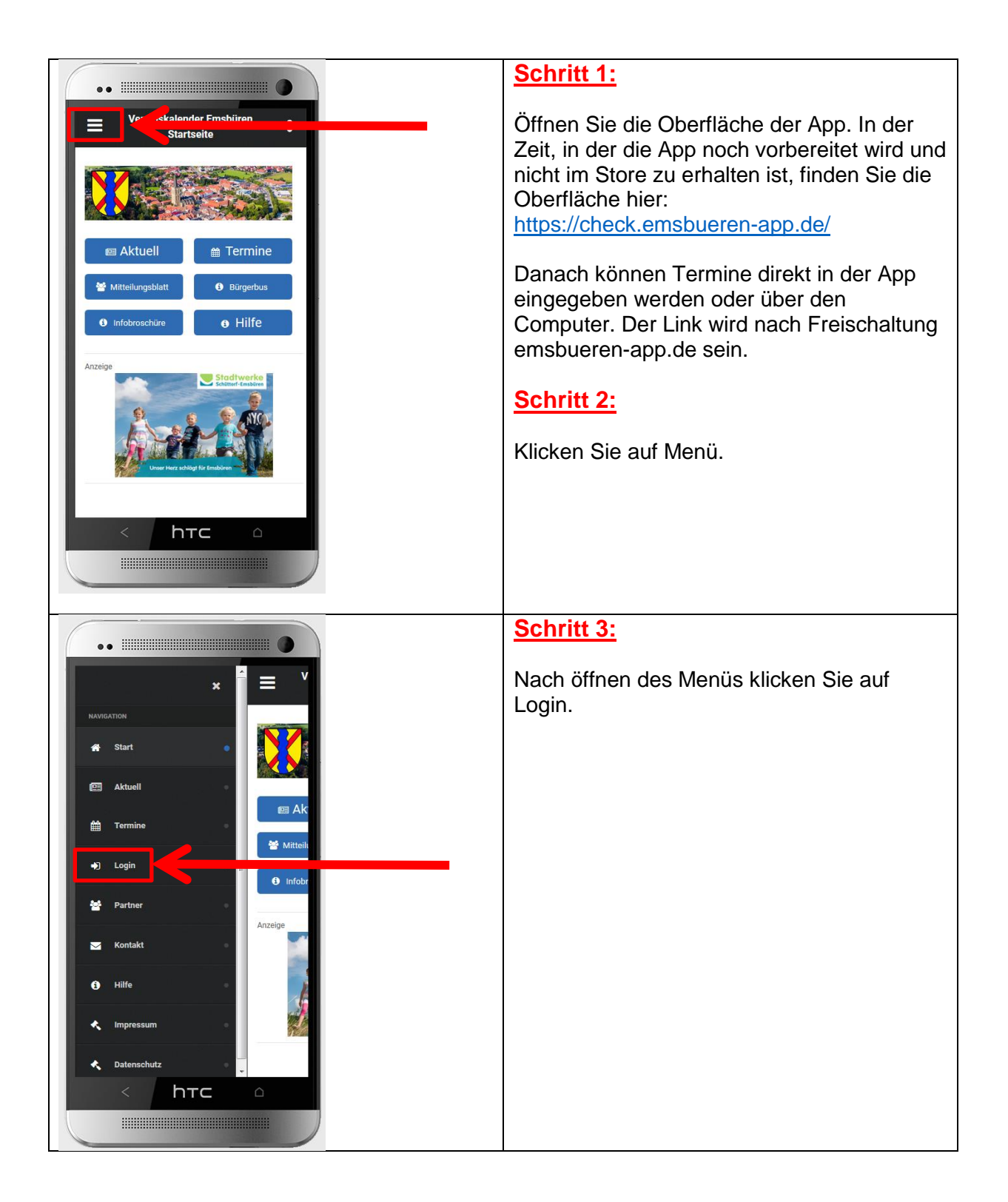

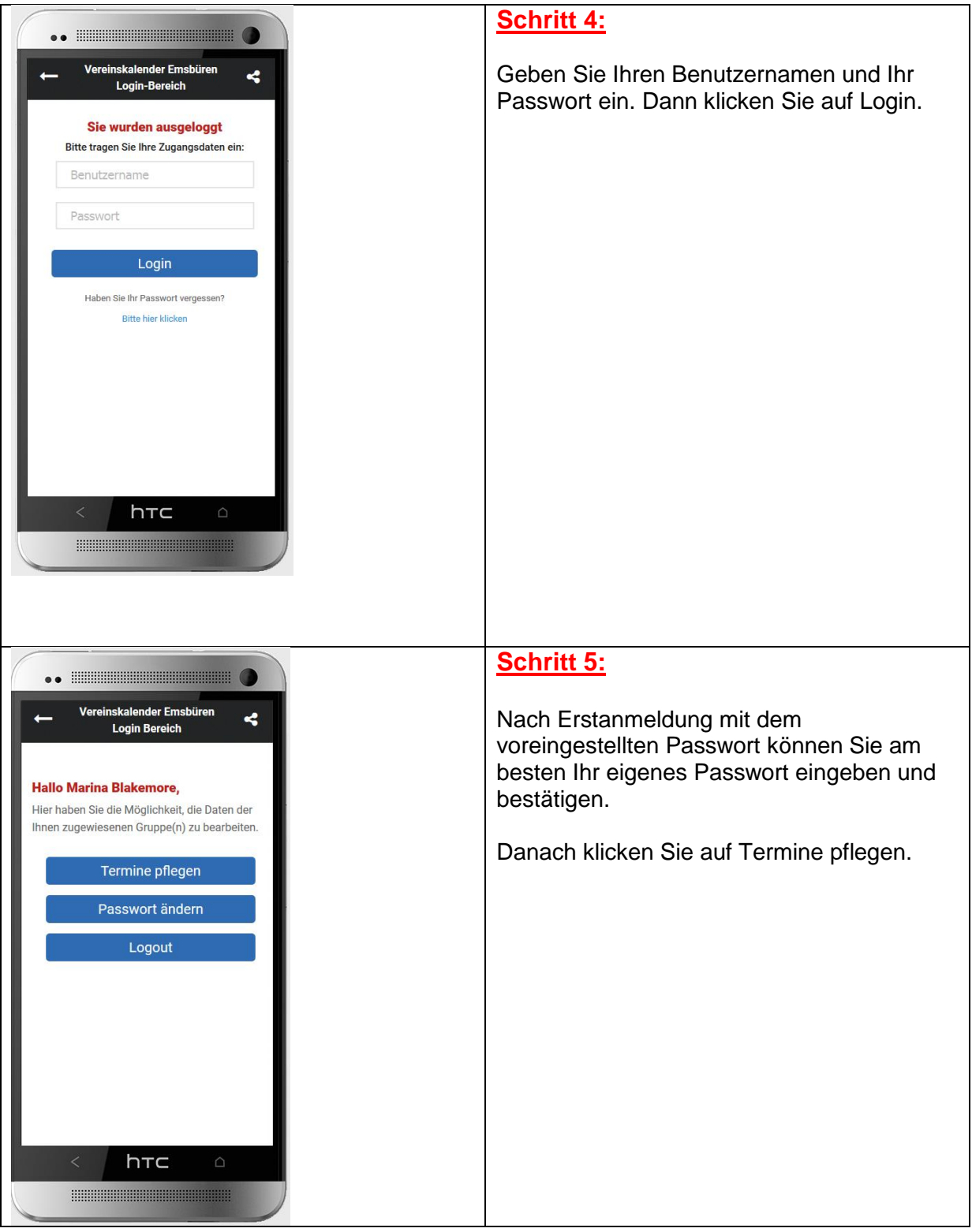

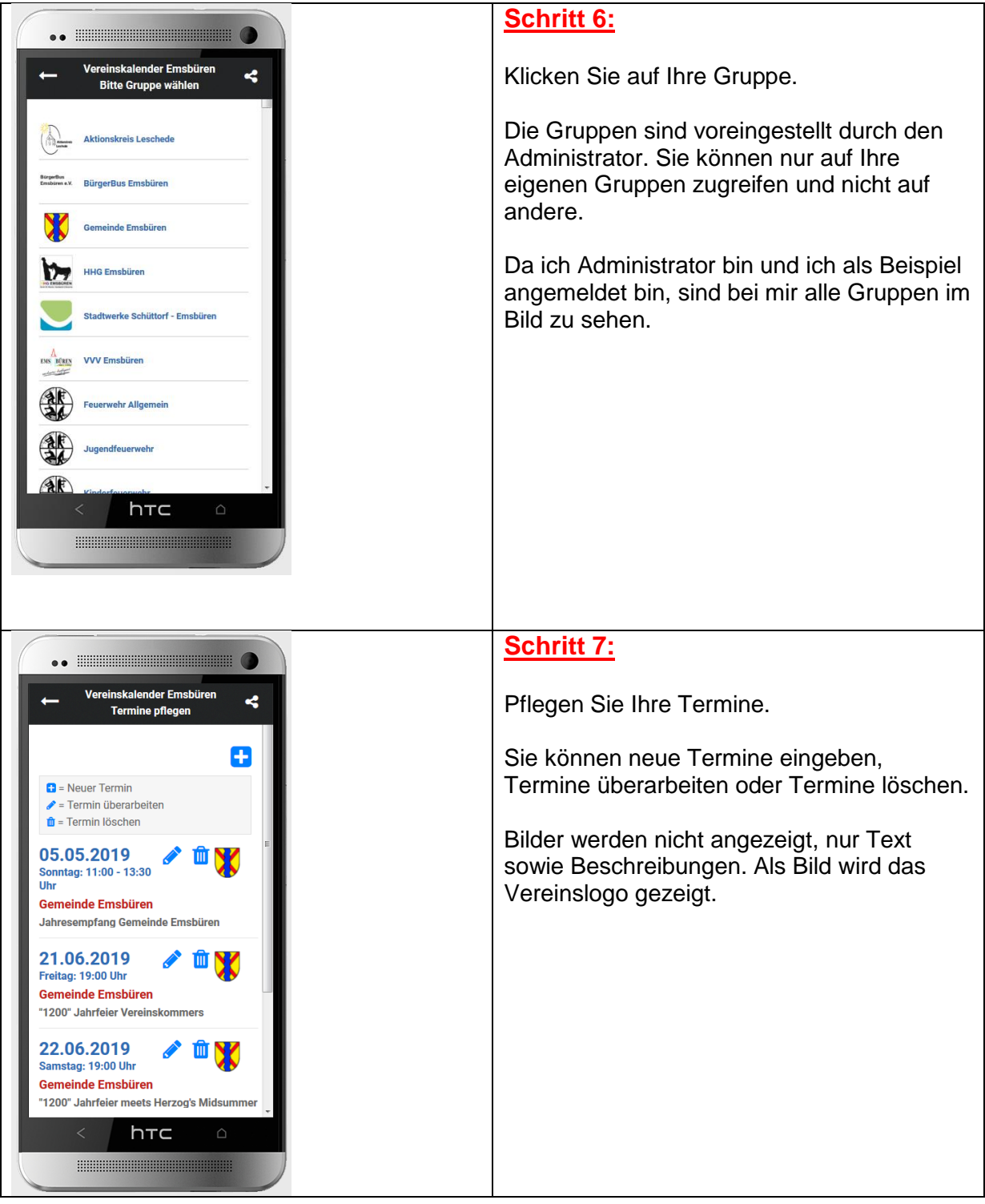